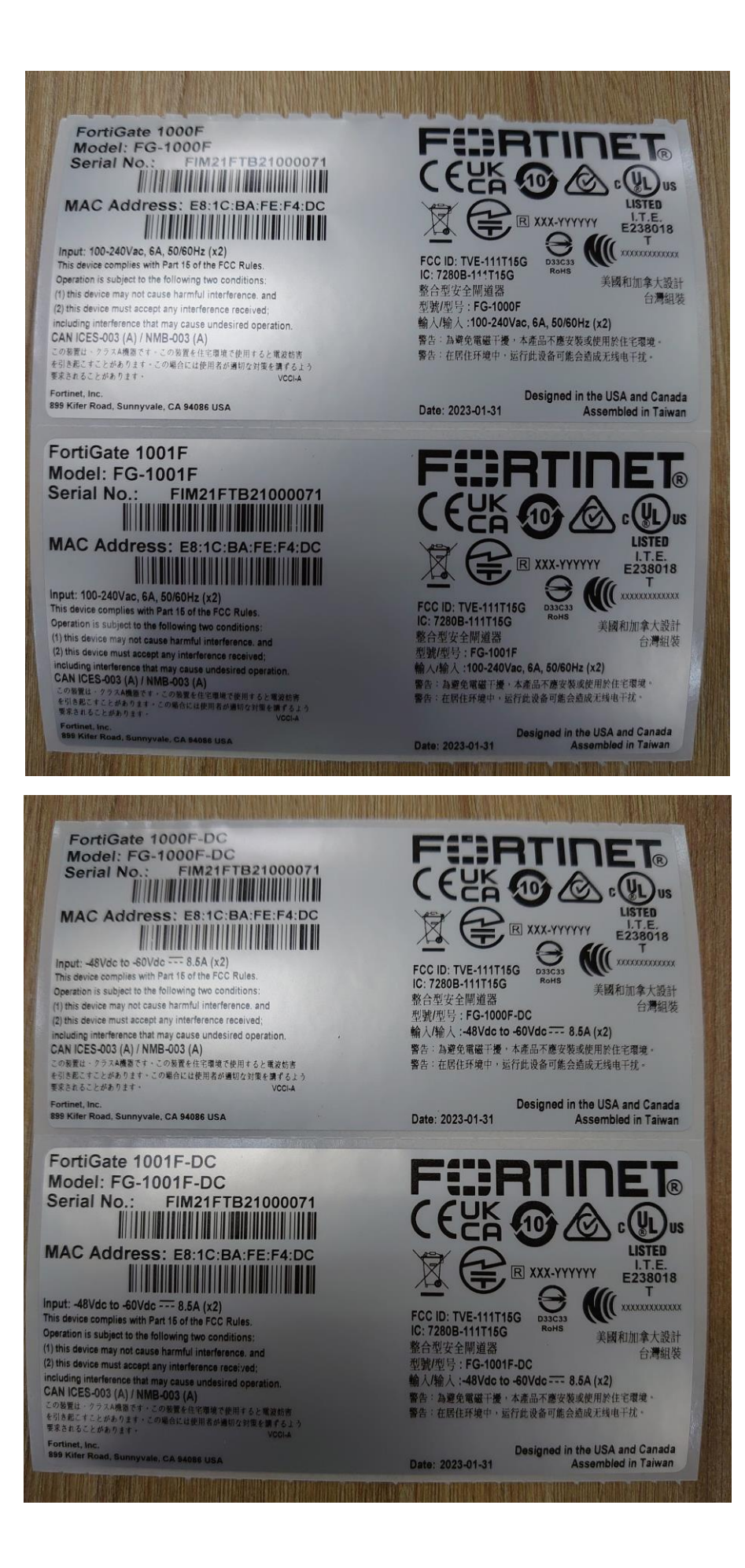

## Label Location:

1. System Bottom Side

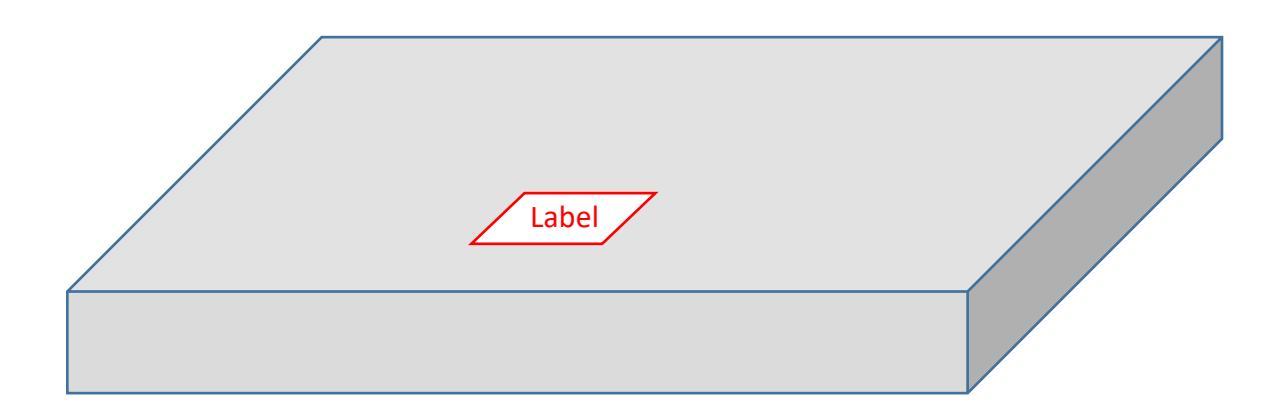

2. System Right Side

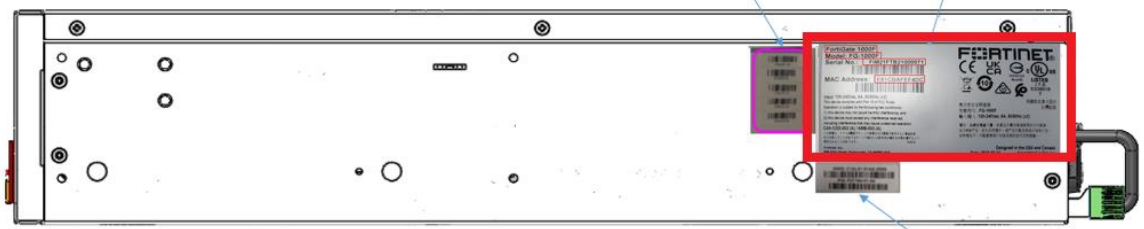